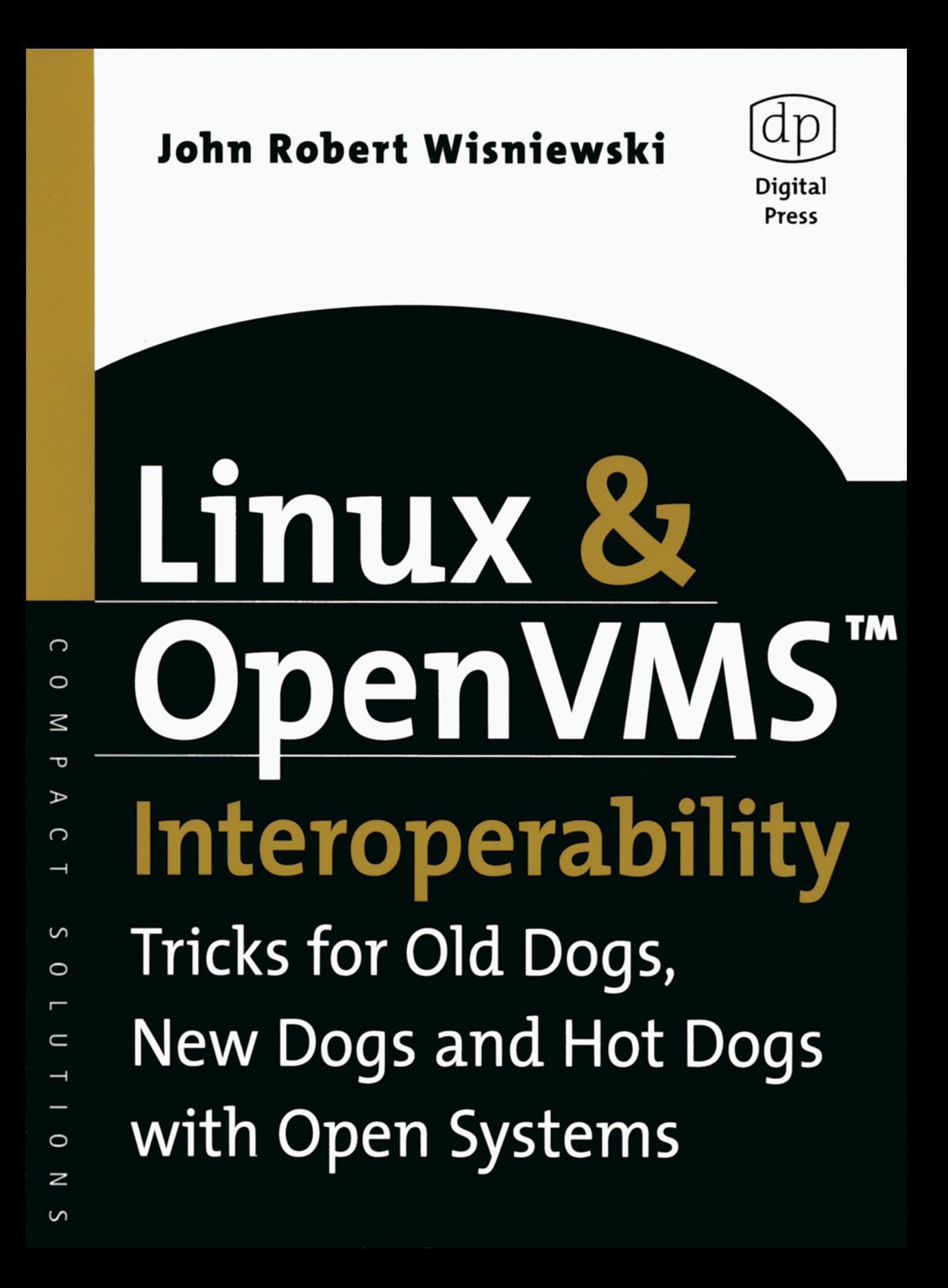

## **Linux & OpenVMS**™ **Interoperability**

**Tricks for Old Dogs, New Dogs and Hot Dogs with Open Systems**  This Page Intentionally Left Blank

## **Linux & OpenVMS**™ **Interoperability**

## **Tricks for Old Dogs, New Dogs and Hot Dogs with Open Systems**

**John Robert Wisniewski**

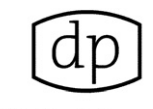

**Digital Press** An imprint of Elsevier Science Amsterdam • Boston • London • New York • Oxford • Paris • San Diego San Francisco • Singapore • Sydney • Tokyo

Digital Press is an imprint of Elsevier Science.

Copyright© 2003 Hewlett-Packard Development Company, L.P. All rights reserved.

No part of this publication may be reproduced, stored in a retrieval system, or transmitted in any form or by any means, electronic, mechanical, photocopying, recording, or otherwise, without the prior written permission of the publisher.

All trademarks found herein are property of their respective owners.

 $\odot$  Recognizing the importance of preserving what has been written, Elsevier Science prints its books on acid-free paper whenever possible.

Library of Congress Cataloging-in-Publication Data

A catalogue record for this book is available from the Library of Congress

ISBN: 1-55558-267-2

British Library Cataloguing-in-Publication Data

A catalogue record for this book is available from the British Library.

The publisher offers special discounts on bulk orders of this book. For information, please contact:

Manager of Special Sales Elsevier Science 200 Wheeler Road Burlington, MA 01803 Tel: 781-313-4700 Fax: 781-313-4882

For information on all Digital Press publications available, contact our World Wide Web home page at: http://www.digitalpress.com or http://www.bh.com/digitalpress

10 9 8 7 6 5 4 3 2 1

Printed in the United States of America

This Page Intentionally Left Blank

*Dedicated to three Daves, Pat, Dena, Alan, Scott, John, Bill, Phil, Kurt, Clay and the rest of the DFWLUG and DECUS folks who've put up with me over the years; I've learned so much from all of you! Also to Margie, Pam, Alan, and all of the HP and Digital Press team for all their help and patience while I completed this book. And finally, thank you to Steven Smiley for his wise council, extra set of eyes, and sharing with me all the excitement that Open Source is bringing to our industry.*

## **Table of Contents**

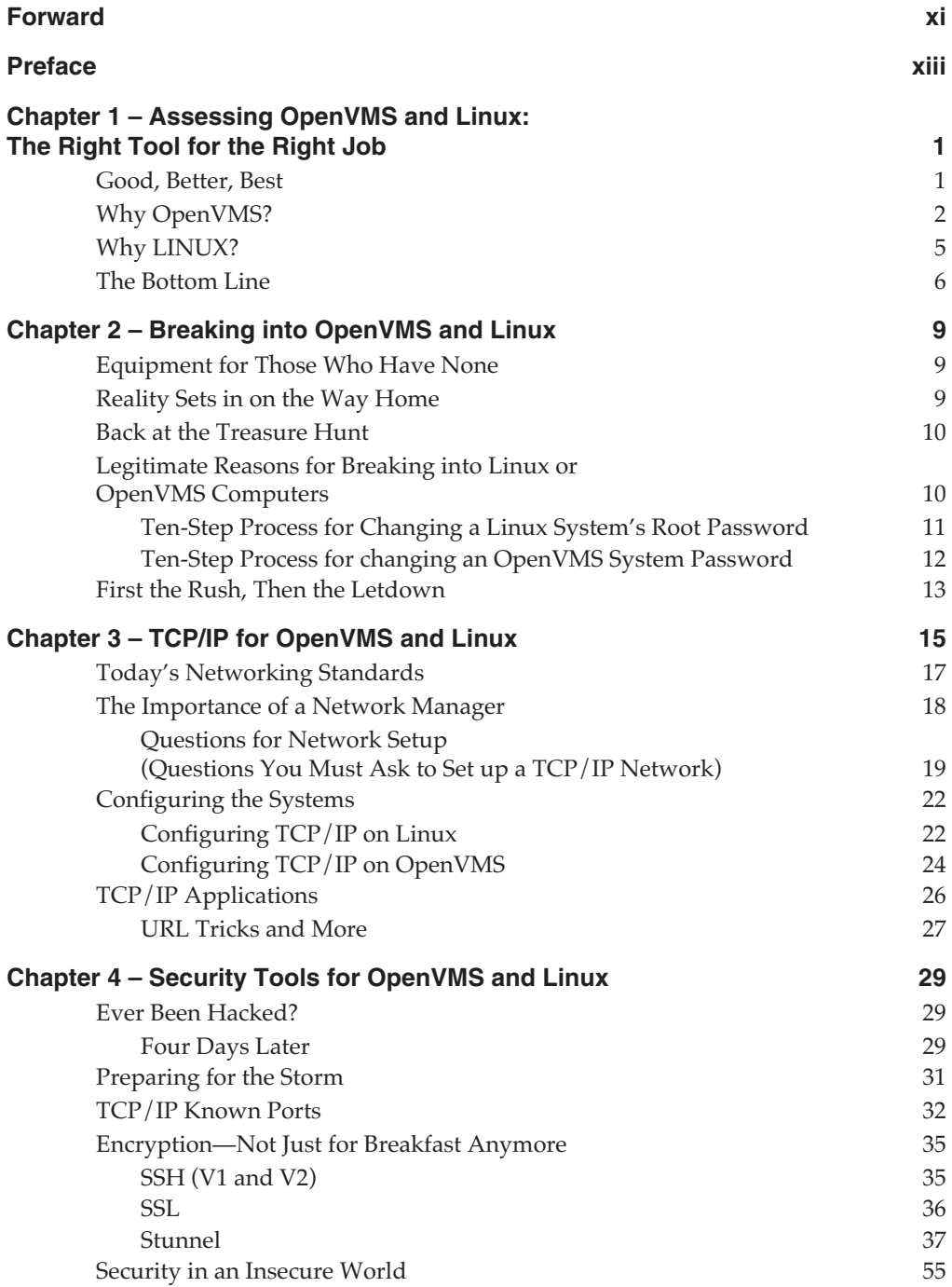

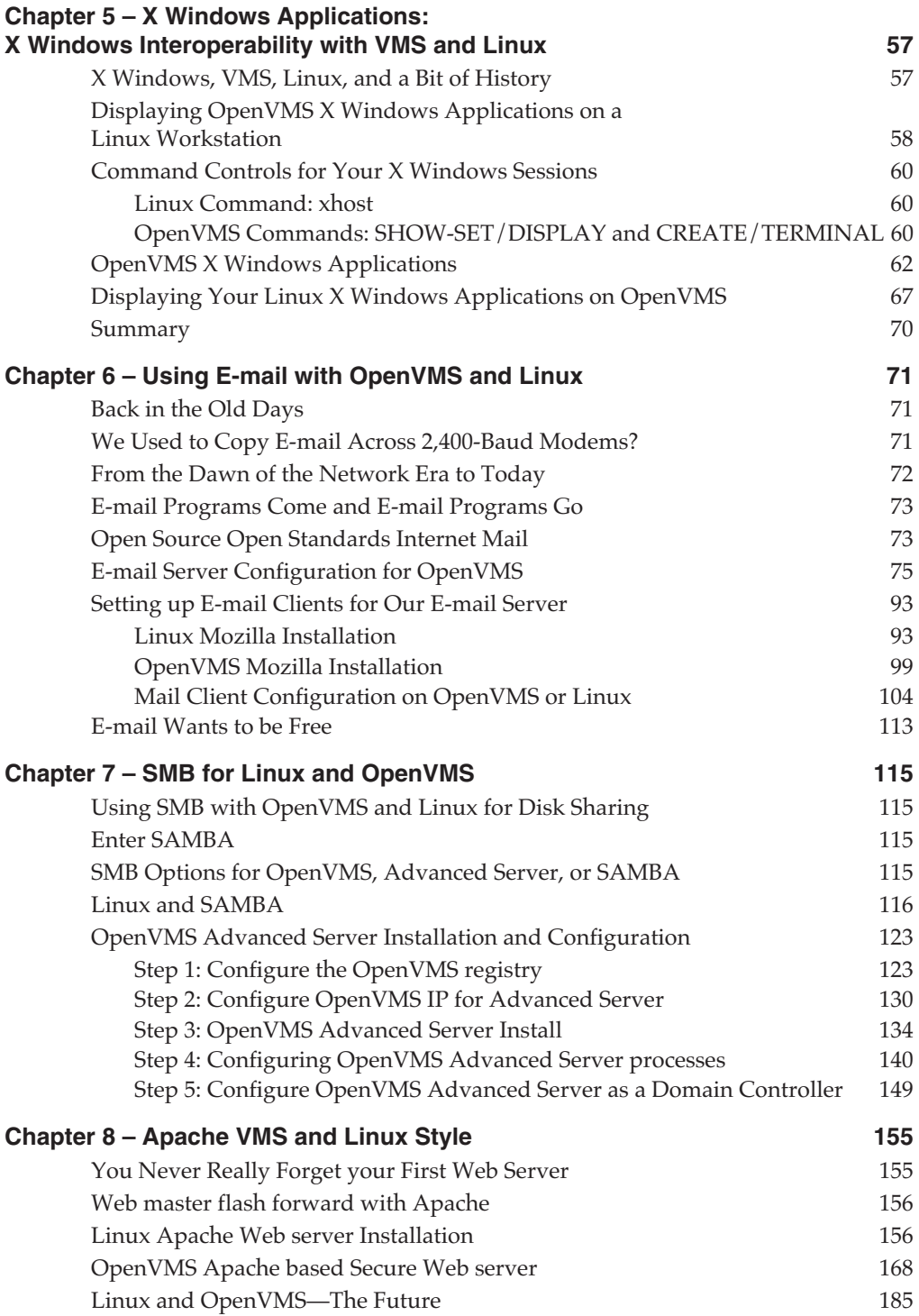

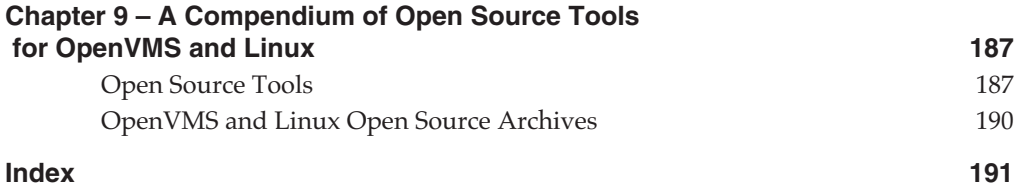

This Page Intentionally Left Blank